广发银行信用卡逾期了是不是一定会产生逾期记录,进入黑名单?逾期记录怎么 才能消除呢?1、逾期还款,不一定都会产生不良记录,建议卡友去当地人民银行 查询个人征信;2、如果你已经上了黑名单,五年以后,系统才能消除不良信用记 录...

广发银行信用卡逾期了是不是一定会产生逾期记录,进入黑名单?逾期记录怎么才 能消除呢?

- 1、逾期还款,不一定都会产生不良记录,建议你去当地人民银行查询个人征信;
- 2、如果你已经上了黑名单,五年以后,系统才能消除不良信用记录。

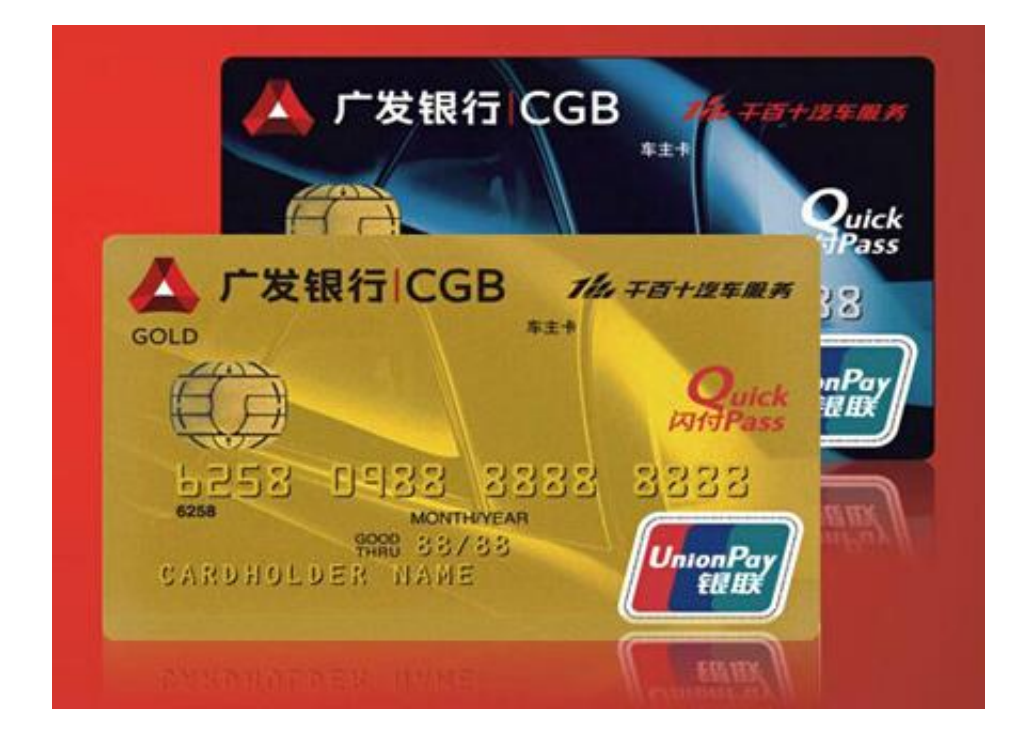

## 广发银行信用卡逾期的防范

要牢记自己的最终还款日,可以开通短信提醒业务或者关注广发银行信用卡官方微 信,及时了解自己的还款信息;如果在最终还款日之前需要外出,建议提前还款; 如果因为外出不能及时还款,可以拨打客服95508说明情况,申请延期还款,一般 可以延期2至4天;如果因为资金原因不能及时还款,建议一定要把最低还款额还上 ,保证不产生信用卡逾期记录。